## **Tutorial Carta de Smith – Prof Marcelo Perotoni UFABC**

Baixe o programa Carta de Smith de<http://www.fritz.dellsperger.net/smith.html> Tomaremos o exemplo visto em aula:

Determine a impedância de entrada Z<sub>in</sub> (linha de transmissão sem perdas).

$$
Z_{L} = 120 + j20
$$
  
0.25 $\lambda$  0.1 $\lambda$ 

Tem que ser informado um ponto inicial na carta (a carga). Indique via teclado, selecionando **keyboard**. A frequência pode ser deixada arbitrária. **NOTA**: a carta de Smith é, na realidade, normalizada, ou seja estamos plotando na verdade 120+j20/50 (conforme fazem os livros). No programa assume-se 50 Ohms como referência por default, para facilitar, visto que é essa a impedância em quase todos os casos reais.

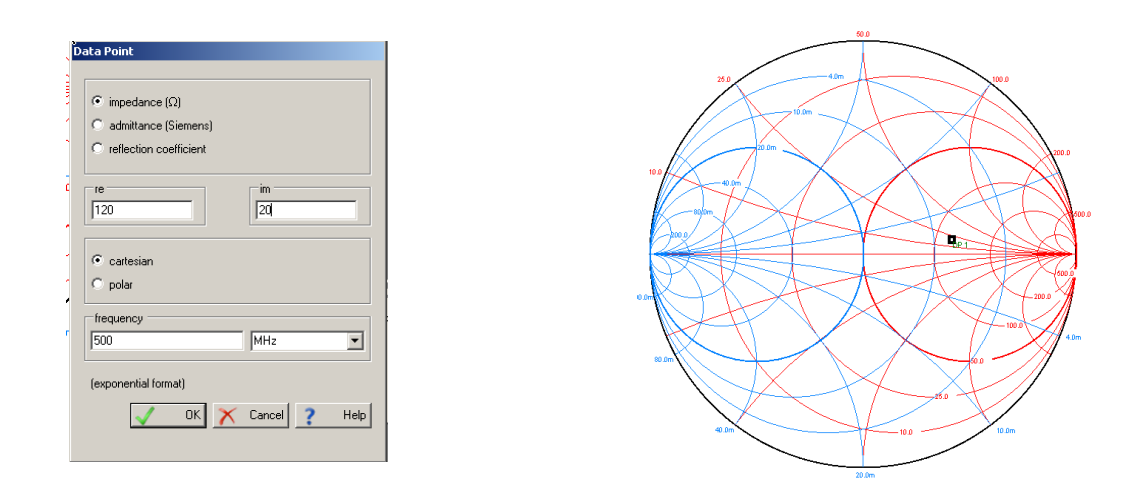

Agora caminhando em direção ao gerador (sentido horário da carta) adicione uma linha de transmissão série com impedância de 80 Ohms. Ele vai abrir um círculo (onde seria o efeito da linha de 80 ohms em série, ande com o mouse olhando até chegar em 0.1 $\lambda$ ).

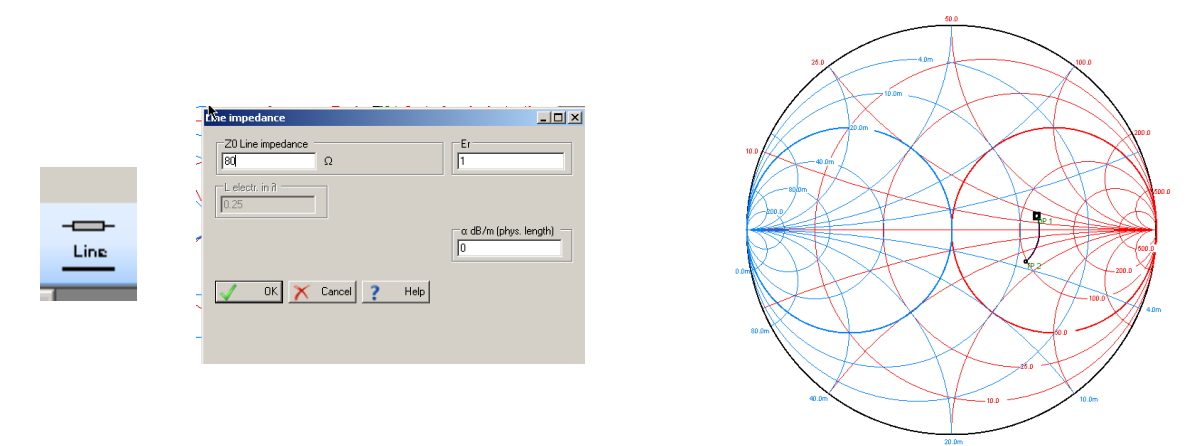

Perceba na janela ao lado o circuito sendo montado. Certifique-se de que está de acordo. Procure entender o significado das demais informações. Na janela "Datapoints" aparecem os dados de cada ponto inserido.

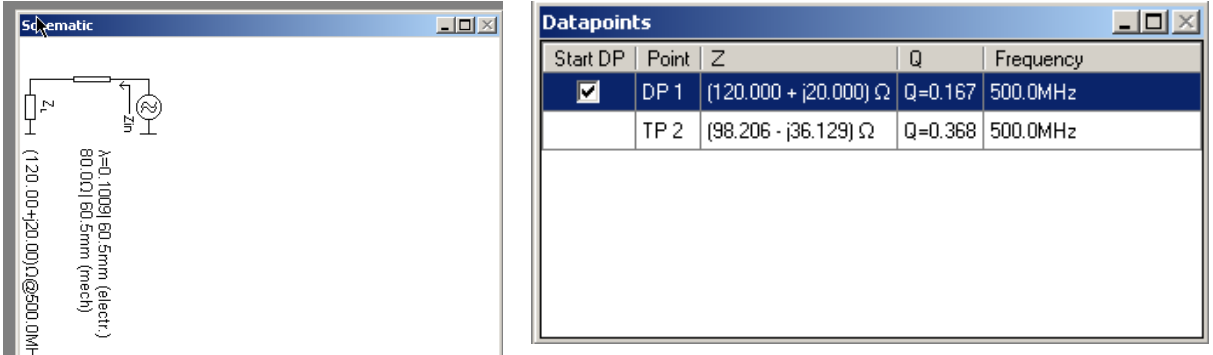

Insira agora o segundo trecho – outra linha em série, mas dessa vez 50 Ohms. Temos o ponto P3 – a impedâcia nesse ponto é de 22.42 + j8.2, compare com o resultado visto em aula.

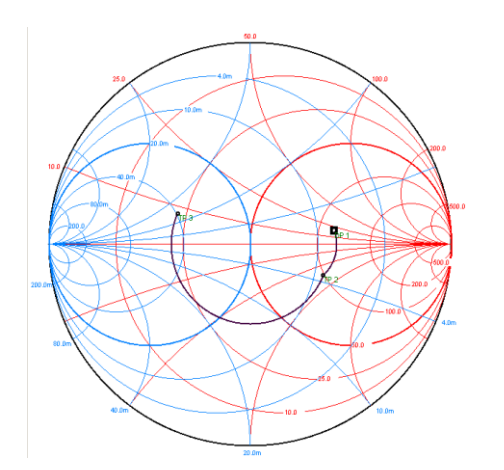

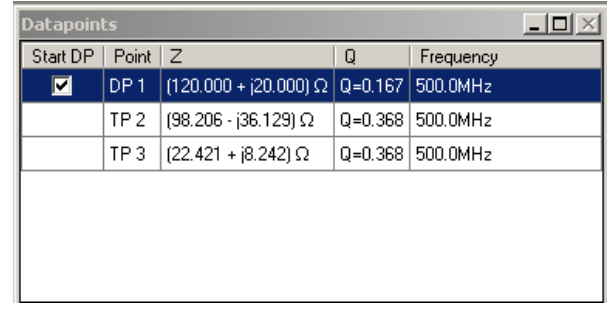

E se precisamos andar em direção a carga? Como falamos, em geral anda-se da carga para o gerador. Para andar em direção a carga temos de andar no sentido anti-horário. Nesse software estamos apenas condicionados a andar no sentido horário (extras/setting/circuit orientation). Veja no video<https://www.youtube.com/watch?v=-PQcJKPMpPg> mais detalhes de como fazer isso em uma carta "manual".

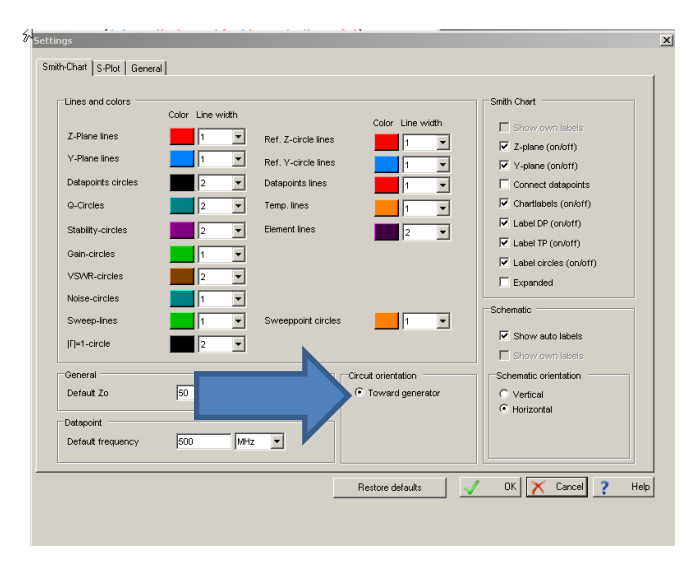

Uma forma de contornar essa dificuldade no nosso caso é de começar em ZG complexo conjugado, usar a carta normalmente e chegar no ponto desejado (carga). O único cuidado é que ao chegar na carga lermos sua impedância e também a convertemos para conjugado! Assim a mesma carta serve para os dois sentidos – em direção ao gerador e em direção a carga!

Experimente começar da impedância do gerador do exemplo anterior e confira se de fato você chega na impedância da carga original, 120+j20.

Lembre-se também que a carta de Smith apresenta uma periodicidade (que na verdade vem da equação da impedância de entrada Zin) de  $0.5\lambda$  - ou seja se for colocada uma linha de transmissão de 50 Ohms com 180<sup>°</sup> (ou 360<sup>°</sup> ou múltiplo), a impedância lida será a mesma da carga. Teste no programa da Carta de Smith o efeito.

Exercícios (considere todos os casos impedância de referência de 50 Ohms).

1. Um chip possui na entrada de um pino uma impedância de 50+j25. Compute a impedância obtida na entrada após a inclusão de uma linha de transmissão de impedância característica of 100 Ohms com comprimento de 10 cm para as frequências de (a) 1 GHz e (b) 2 GHz.

Solução

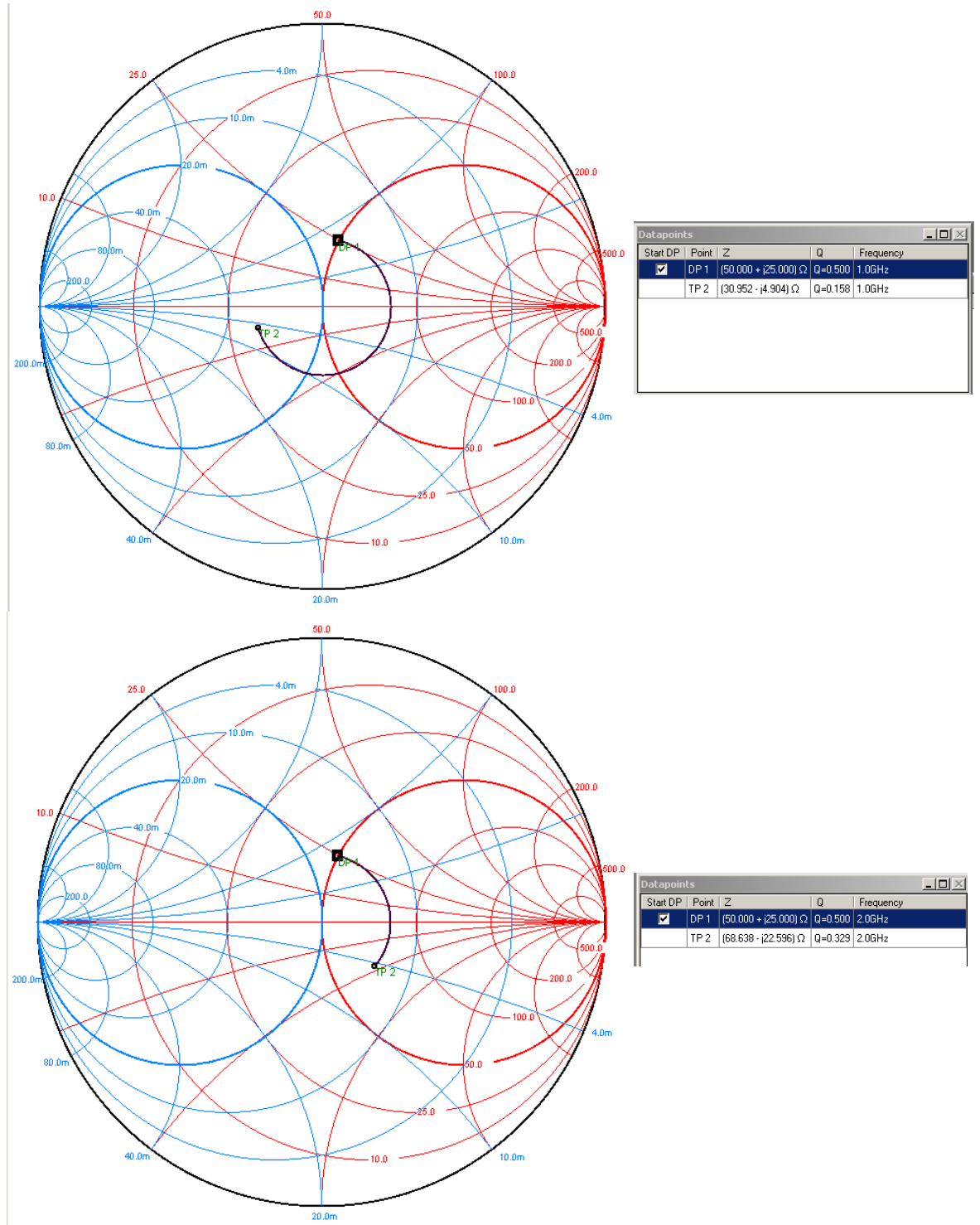

10 cm em 1 GHz equivale a  $(10/30)$ \*360 = 120 graus ou 0.33 $\lambda$ 10 cm em 2 GHz equivale a (10/15)\*360=240 graus ou 0.66

2. Um capacitor de 12 pF está em paralelo com um resistor de 100 Ohms. Calcule a impedância de entrada para a frequência de 100 MHz, considerando uma linha de transmissão de 50 Ohms com 50 cm de comprimento.

Solução: 12 pF em 100 MHz Z= -j132.6

O paralelo Zp =  $(-j132.6)(100)/(100-j132.6) = 63.74 + j48$ 

100 MHz tem comprimento de onda de 3E8/100E6 = 3m. Logo 50 cm possui  $\lambda/6$  ou seja .166 $\lambda$ 

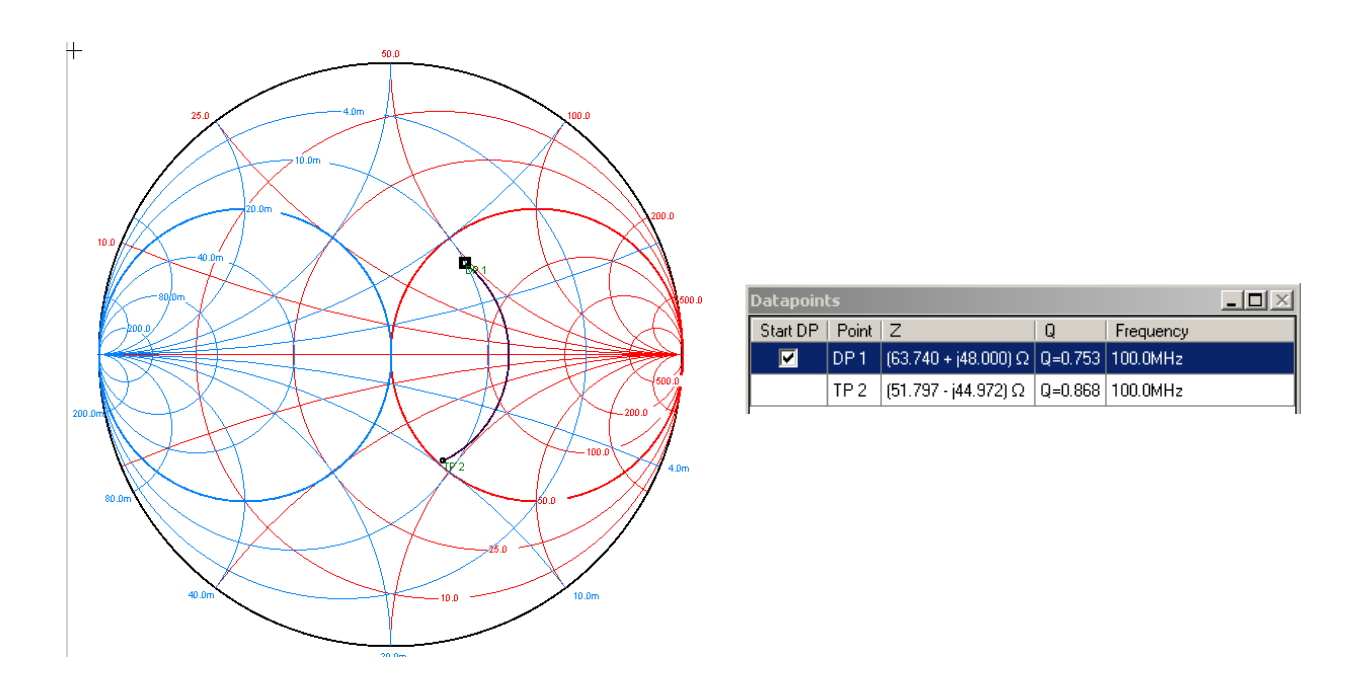

3. No exemplo anterior compute o menor comprimento da linha de transmissão que faz com que a impedância de entrada seja totalmente real (parte imaginária nula).

Solução: 21.3 cm, conforme a figura da carta.

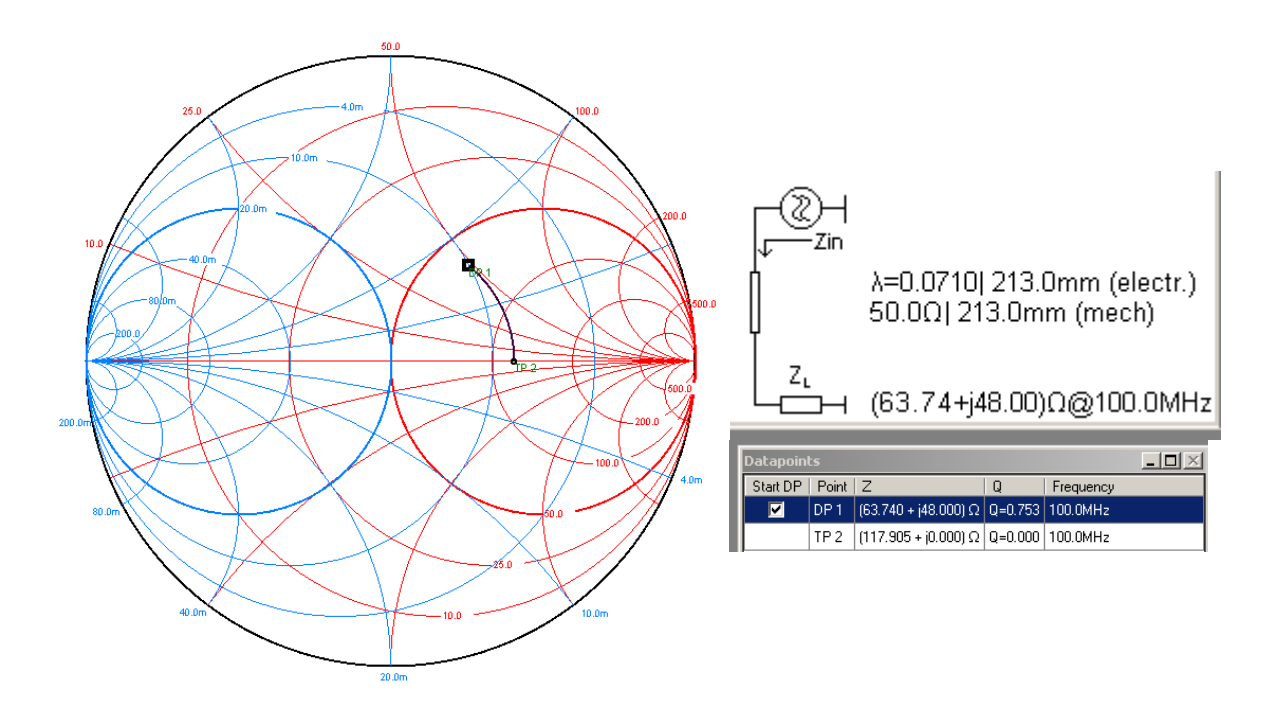

4. Um gerador possui 8+j10. Após uma linha de 50 Ohms com comprimento de 150 metros, em 10 MHz, qual seria a impedância visto na carga?

Solução: 10 MHz possui comprimento de onda 3E8/10E6=30 metros. 150 metros equivalerá a 5 lambda, logo existe uma periodicidade que fará com que a impedância seja a mesma que a do gerador, 8+j10.

5. Para o exercício anterior, calcule o mesmo para a frequência de .1 MHZ.

Solução: 100 kHz corresponde a comprimento de 3000 metros, logo 150 metros serão equivalentes a  $150/3000=0.05\lambda$ .

Na carta ponho o conjugado 8-j10 e coloco na carta.

Como acho via o método 7.78 + j5.52 a impedância no nosso caso, na carga, seria o conjugado, ou seja  $7.78 - j5.52$ .

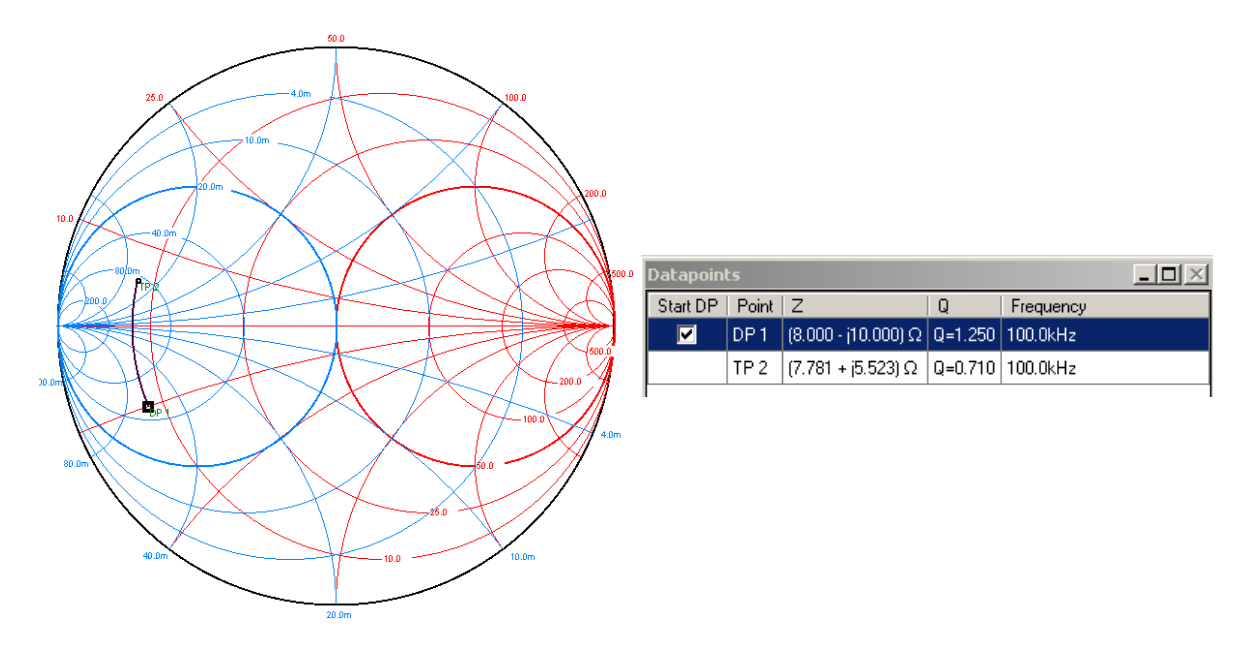

6. Uma carga em 4 GHz possui a impedância de 100 ohms em série com um capacitor de 1 pF. Use uma linha de 50 Ohms e depois um stub (em curto ou em aberto) para levar a impedância até 50 Ohms.

Solução: Zc para 1 pF = -j/(2\*pi\*4E9\*1E-12) = -j39.8

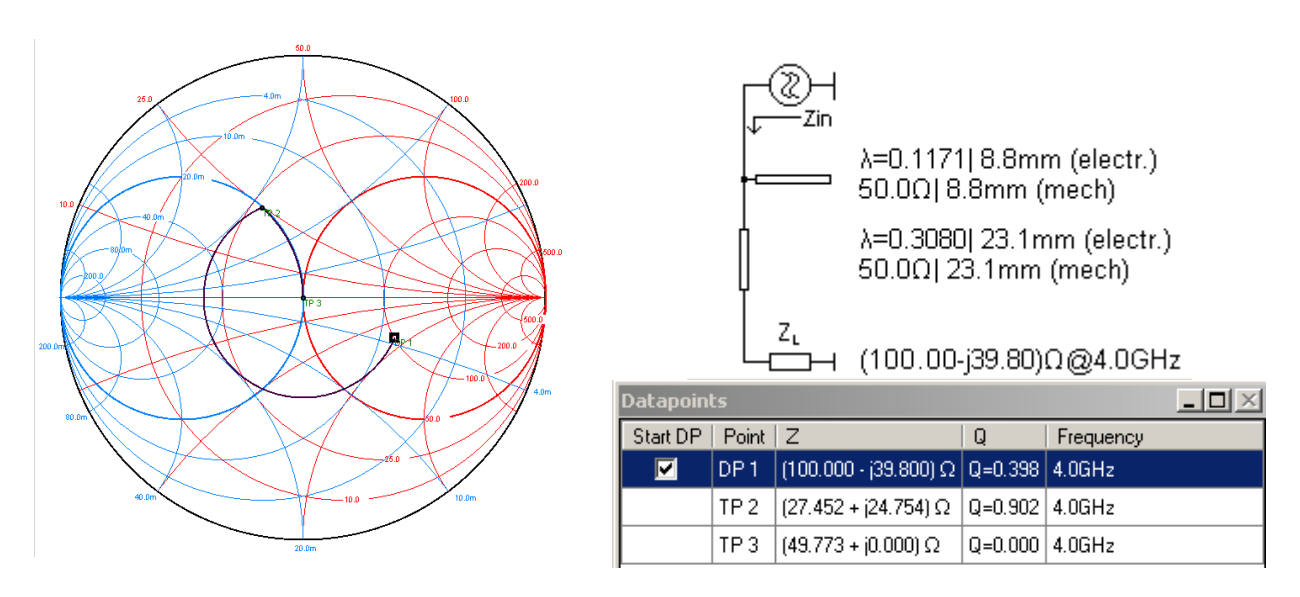